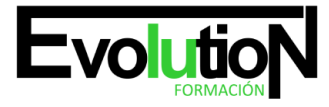

Telefono y whatsapp +34 630 06 65 14

# **FOTOGRAFÍA DIGITAL (BÁSICO). IMST003PO**

**SKU:** EVOL-2513-iNO-B | **Categorías:** [ARTES GRÁFICAS, IMAGEN Y SONIDO,](https://formacion.cursosbonificadosevolution.es/categoria-curso/artes-graficas-imagen-y-sonido) [Creación, Diseño y Edición Digital](https://formacion.cursosbonificadosevolution.es/categoria-curso/artes-graficas-imagen-y-sonido/creacion-diseno-y-edicion-digital)

# **INFORMACIÓN DEL CURSO**

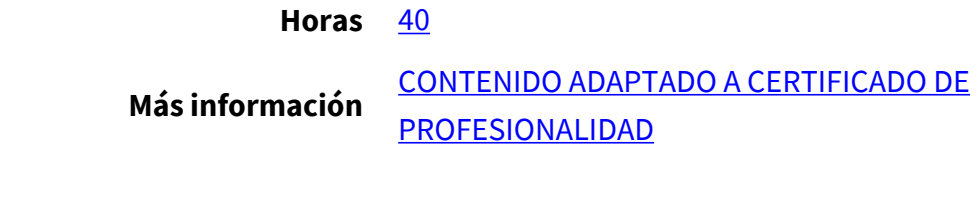

CURSO DE ESPECIALIZACIÓN

**FOTOGRAFÍA DIGITAL (BÁSICO)**

#### **Objetivos**

Realizar trabajos de fotografía digital.

#### **Contenidos**

#### **UNIDAD DIDÁCTICA 1. EL EQUIPO Y SUS CARACTERÍSTICAS**

- 1. Clases de cámaras digitales.
- 2. Las partes de la cámara.
- 3. Modalidades de flash.

## **UNIDAD DIDÁCTICA 2. CAPTURA DIGITAL**

- 1. Sensores de captura digital.
- 2. Iluminación: aspectos fundamentales.
- 3. Composición y percepción del color.
- 4. Diafragma y velocidad.
- 5. Medición de luz con la cámara. Compensar la exposición.
- 6. Modos de exposición: Automático, prioridad a la velocidad, prioridad al diafragma y manual.
- 7. Prácticas de captura.

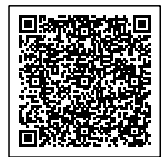

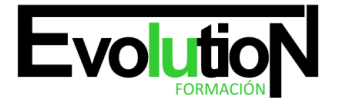

## **UNIDAD DIDÁCTICA 3. TRATAMIENTO DE LA IMAGEN**

- 1. Configuración previa del sistema. Calibración básica: Adobe Gamma.
- 2. Trabajar en modo de color RGB.
- 3. Píxeles y resolución.
- 4. Formatos de archivo de imagen: Tiff, Jpeg, Psd, Raw.
- 5. Retoque y restauración: herramientas.
- 6. Trabajando con las capas: creación y organización.
- 7. Ajustes generales de la imagen: niveles, curvas, tono/saturación, etc.
- 8. Filtros.
- 9. Preparar la imagen para su presentación: Tamaño de imagen.
- 10. Máscara de enfoque.
- 11. Guardar para imprenta / Guardar para Web

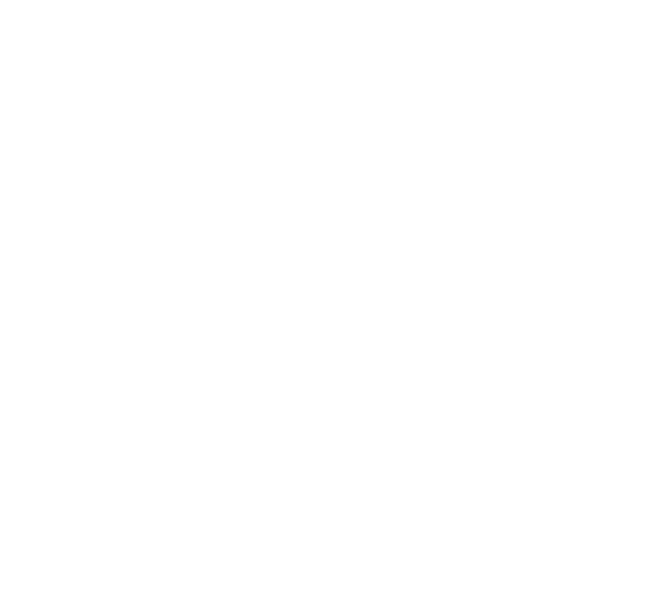

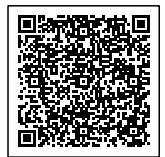